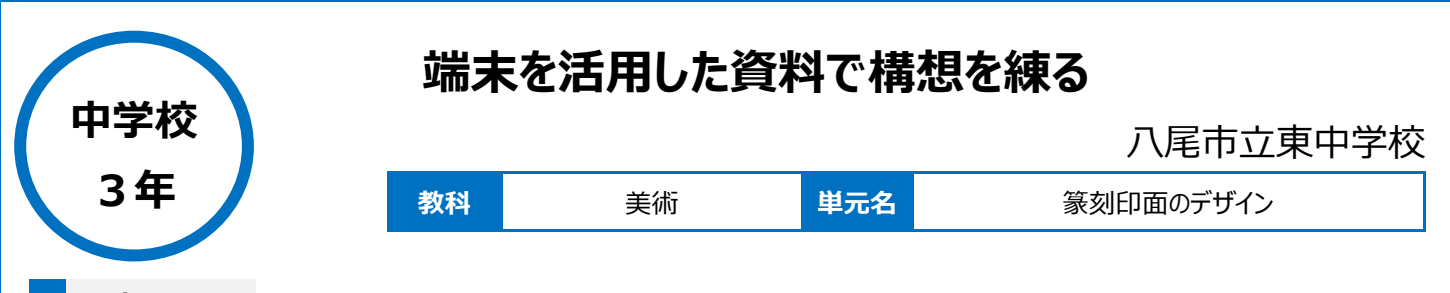

# **本時のねらい**

・書や絵画のサインとしての篆刻にふさわしい文字や絵柄をイメージし、形や構成の効果や材料の特性を生かしたデザインを考える。

### **本時における 1 人 1 台端末の活用方法とそのねらい**

・端末を活用して資料や見本などを随時見ることでなかなかアイデアが出てこない生徒や、デザインすることや絵を描くことが苦手だと感じている生徒が、 スムーズに制作できる。

・本時では自分のイメージに合った新しいフォントを見つけ出し、楽しく意欲的にデザインを考えることをねらいとした。

#### **活用した ICT 機器・デジタル教材・コンテンツ等**

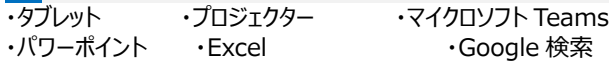

# **本時の展開**

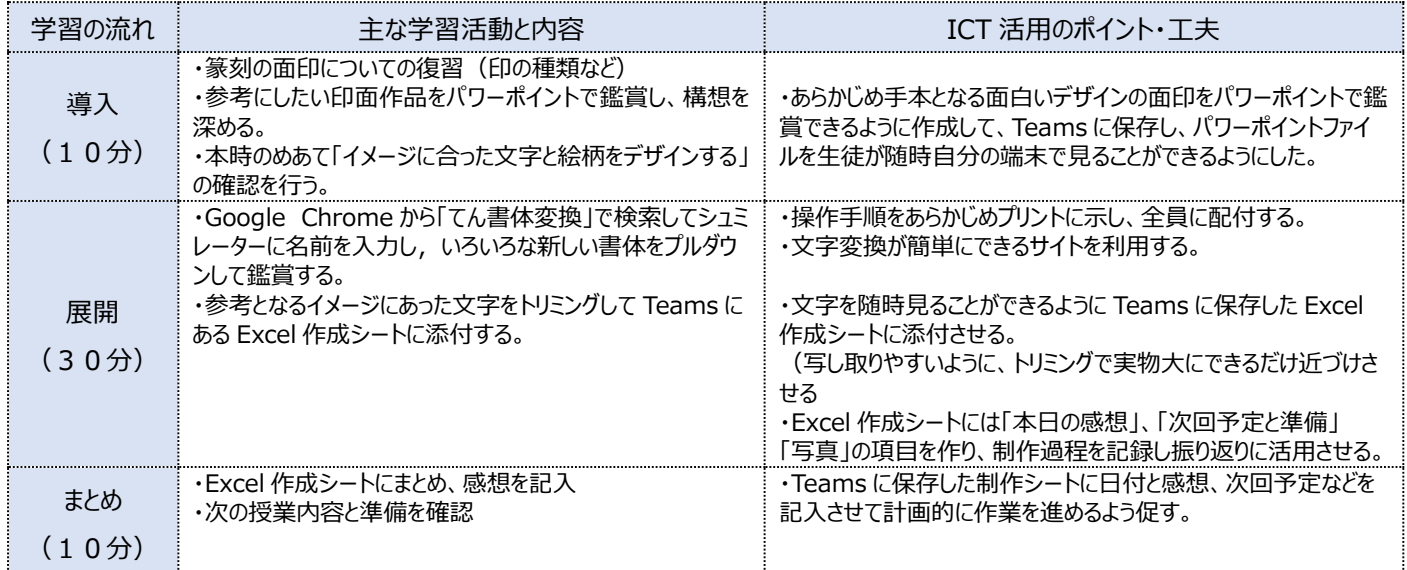

# **1 人1台端末を活用した活動の様子**

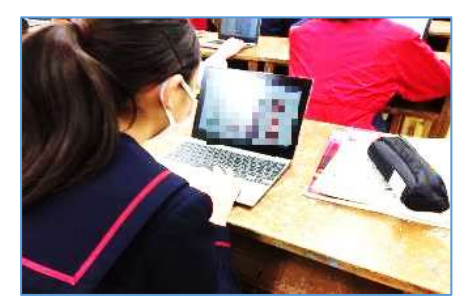

### 写真1:個人でパワーポイントを見ながら構 想を深める様子

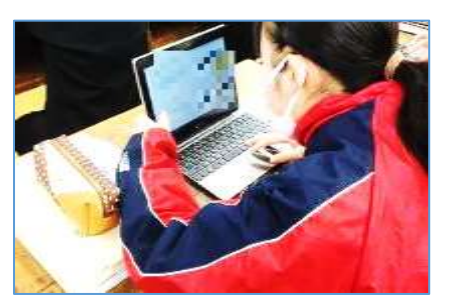

写真2:「てん書体変換」機能を使って文字 の検索する様子

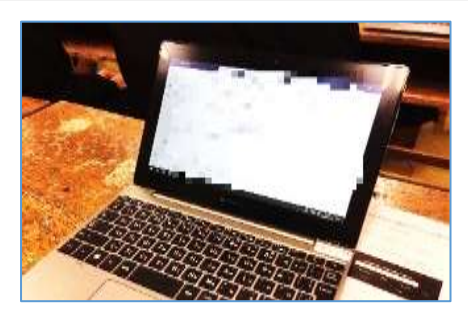

写真3:イメージに合った文字を見つけ出し 貼り付ける様子

## **児童生徒の反応や変容**

・全体に生徒の意欲の向上が見受けられた。発想、イメージおよびデザインすることが苦手で、やる気はあるがなかなか思い通りに表現できない生徒が 「これならいける!」と笑顔で取り組む姿が印象的であった。

### **授業者の声~参考にしてほしいポイント~**

・各自端末が自分のすぐ近くにあることで、参考となる作品を簡単に見ることができる。また画面の大きさも調節することができるので、てん刻印面のよう に元々小さく、彫刻が繊細なものを鑑賞することに適している。作品をよく見ることで、表現力や技術の向上につなげられる。